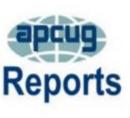

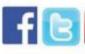

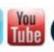

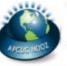

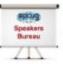

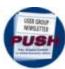

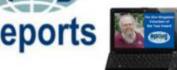

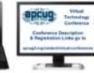

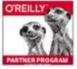

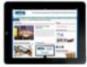

#### **FALL 2016**

### **Association of Personal Computer User Groups** PRESIDENT'S MESSAGE

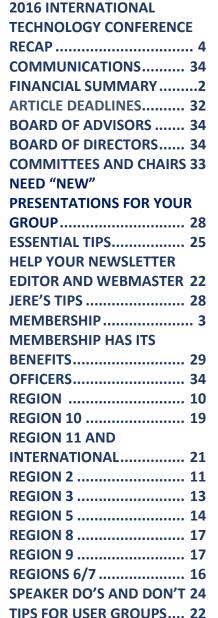

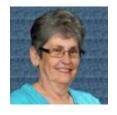

By the time you are reading this, APCUG's 2016 Technical conference and the Annual Meeting will be over. I hope all of you that had the opportunity to attend the Las Vegas event had a wonderful time and went home with a better understanding of today's technology.

Judy Taylour and her committee did a fantastic job handling all the preparations for the 2016 Technology Conference. There is a tremendous amount of planning and scheduling that is required for any conference to be a success. Thank you!

It is election time again for APCUG. Both Board of Advisors and Board of Directors have people who are retiring, or for one reason or another leaving their positions at the end of this year. If you think you might be interested in running for either board, please let David Steward, dsteward@apcug.org know and he or one of his committee will contact you. If you are not able to step up but know of someone in your group whom you feel would be interested, do not hesitate to nominate them.

If APCUG can help you and your group in any way, please feel free to contact your Regional Advisor, or anyone else on either Board. All our email addresses are given in Reports and are on the website at www.apcug2.org.

Until next time,

Marie

#### **APCUG FINANCIAL SUMMARY**

**Ray Baxter, Treasurer** 

rbaxter (at) apcug.org

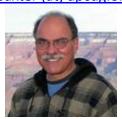

#### **Financial Summary Third Quarter 2016**

|                                 | nancial Sammary Tima Quarter 2010                  |               |
|---------------------------------|----------------------------------------------------|---------------|
| PayPal Account                  | Balance 6/30/2016                                  | \$ 1,260.57   |
| Income                          | Membership Dues                                    | 75.00         |
|                                 | APCUG 2016 Las Vegas Conference (includes refunds) | 3,525.00      |
| Expenses                        | Total PayPal Fees (includes refund adjustment)     | (90.25)       |
| Transfer                        | To Bank of America account                         | (3,500.00)    |
| PayPal Account                  | Balance 9/30/2016                                  | \$ 1,270.32   |
| Bank of America Accounts Income | Checking Balance 6/30/2016                         | \$ 4,408.88   |
|                                 | Conference Sponsor                                 | \$ 350.00     |
|                                 | Conference Vendor                                  | 100.00        |
|                                 | Total Income                                       | \$ 450.00     |
| Expenses                        | Online Services/Hosting/Communications             | \$ 2,075.8    |
|                                 | Advisor Travel                                     | 347.58        |
|                                 | Travel for Face2Face Meeting                       | 1,491.15      |
|                                 | Conference Deposits                                | 9,040.50      |
|                                 | Eventbrite Fees                                    | 62.26         |
|                                 | Office Supplies                                    | 79.49         |
|                                 | Total Expenses                                     | \$ 13,096.80  |
| Transfer                        | From Savings account                               | \$ 6,553.47   |
| Transfer                        | From PayPal account                                | \$ 3,500.00   |
| Balances as of 9/30/2016        | Checking Account                                   | \$ 1,815.55   |
|                                 | Savings Account                                    | 29,438.28     |
|                                 | Certificate of Deposit                             | 82,040.52     |
|                                 | Total BofA Accounts                                | \$ 113,294.35 |
|                                 | Total Bank Balances                                | \$ 114,564.67 |
|                                 |                                                    |               |

#### MEMBERSHIP Lee Laughner, Chair llaughner (at) apcug.org

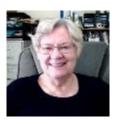

One new group joined APCUG this quarter. In a world where smart phones and tablets are becoming more and more popular, PCU's it being desktops or laptops, are slowly fading in the background.

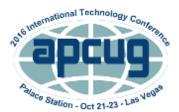

#### 2016 Conference PR Contest

Thank you to the 38 groups that participated in the contest. There was a total of 54 chances. Some of them put the graphic in their newsletter or on their website and some put it in both.

After he blocked 3 sudden-death goal shots, I gave Grandson #3 another challenge © and asked him to give me a number between 1 and 54 – he chose 30.

Congrats to the Payson Area Computer Association in Arizona for winning the Amazon Tap (value \$129). Judy

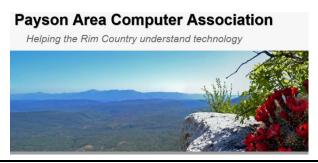

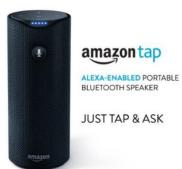

### What's Coming Up in November?

#### **NOVEMBER / DECEMBER - EARLY BIRD MEMBERSHIP RENEWAL CONTEST**

<u>www.apcug2.org</u> / click on Membership Renewal on the right side of the Home page. Please complete the Renewal form. Dues may be paid via PayPal (you don't need an account) or check. If paying by check, please include a printed copy of the Membership Renewal form.

**NOVEMBER – DON SINGLETON VOLUNTEER OF THE YEAR NOMINATIONS** 

#### 2016 INTERNATIONAL TECHNOLOGY CONFERENCE RECAP

## October 21, 22 & 23, 2016 Palace Station Hotel & Casino Las Vegas

Elliott Stern, the PC Maestro, kicked off the conference on Friday with his Windows 10 presentation. Pam Holland, President & Instructor, Tech-Moxie, was the next presenter with her Social Media for the Non-Tweeter webinar presentation via Zoom.

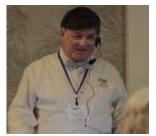

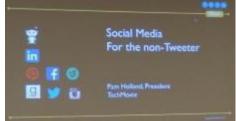

After a Meet and Greet dinner at the Feast Buffet on Friday, Saturday began with Ray Baxter's (Payson Area Computer Association) presentation on *Is there a meet-up type group in your club's future?* with input from Bill James (Computer Club of Oklahoma City) on how his group is using Meet-up to grow their membership.

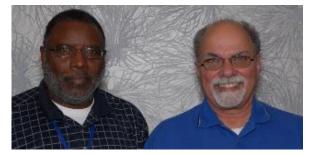

Attendees then had their choice of three presentations: Bill James' *Best Android Apps*, Jere Minich's (Lake-Sumter Computer Society) *Best iDevice Apps*, and the *Internet of Things* presented by Judy Taylour (SCV Computer Club).

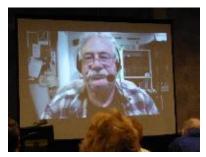

After a short break, Rod Scher, Former Smart Computing Editor, gave a webinar presentation on *The Dark Side of Technology: Be Careful Out There*! Gabe Goldberg (Potomac Area Technology & Computer Society) also gave a presentation on *iPad Purchase, Initial Experience, Evolution, Bonding – and iPhone*.

Technology from a Different Perspective by Bob Gosticha, Avast Evangelist, and John Kennedy's presentation on Linux is Like Cars was followed by a delicious lunch.

There were three presentations after lunch: *Genealogy Resources* by Ms. Sam Richards and Walter Quering representing the Clark County Nevada Genealogical Society; the *AARP Fraud Watch Network* by Doug Crawford, an AARP volunteer; and *GIMP* by Dennis Rex, Southern California Linux Expo 2017 Public Relations committee.

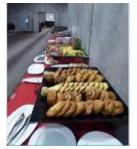

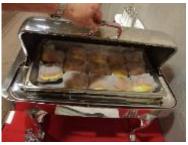

Then there was an afternoon cookie and fresh fruit break. It seems like we were always eating!

After the cookie break, Hewie Poplock (Central Florida Computer Society / Sarasota Technology Users Group) gave a webinar presentation on *Learning Resources for Seniors; Your Smartphone is Like a Swiss Army Knife* was presented by Bill James; and Gene Barlow, User Group Relations, gave a presentation on the *Best Back-up Approach*.

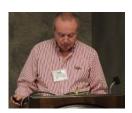

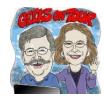

There was one last presentation before dinner: Chris and Jim Guld, the Geeks on Tour, gave a webinar presentation on *Your Lifetime of Photos effortlessly organized and easy to find using any device.* 

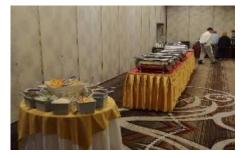

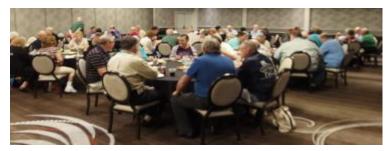

The dinner featured a Mexican buffet; attendees had the opportunity to eat a little, talk a little with the people staffing the Expo tables, eat some more, etc. The Expo had the following 'booths' where attendees could get help up-close-and-personal.

Sunday morning started with a continental breakfast, followed by two presentations: *iPhone 7 + Apple Watch 2* by Jere Minich and *E-mail Etiquette* by Elliott Stern.

We all got together for the Annual Meeting chaired by David Steward, APCUG's Secretary. Following the Annual Meeting, the Advisors reported on their regions and Judy Taylour went over the Benefits handout.

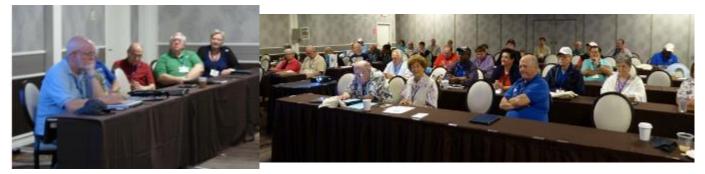

Next came the Contest awards (see separate article). And, of course, lunch! There were door prize drawings after each meal — everyone went home with one or more prizes. The last event was the drawing for the Raffle prizes: Mitchel Chesney, GSBUG, won the telescope donated by Celestron and the laptop bag with chill mat and wireless mouse; Ruth Porter won the laptop bag with speaker—she said her son would love it; Paula Gillette won the red cart with wheels that can she can use to take 'stuff' to the Bowling Green meeting. Everett Moore (Prescott Computer Society) won the Canon printer and, last, but not least, Earle Ford (Napa Valley PCUG) won the Amazon Echo.

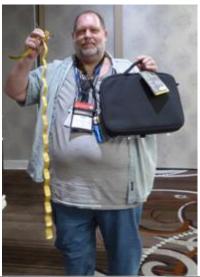

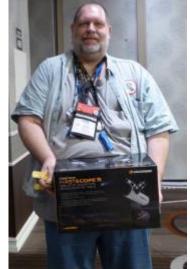

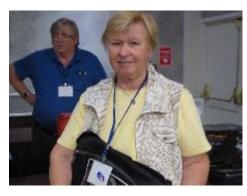

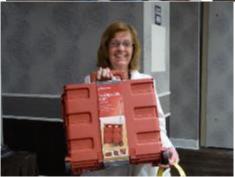

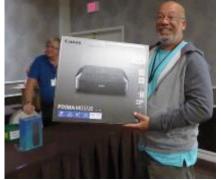

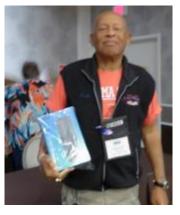

There were so many compliments on the food – the chef put together outstanding meals and breaks. There was also high praise for the hotel staff in all areas.

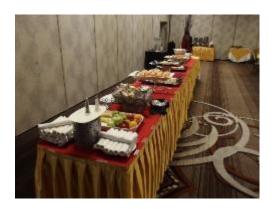

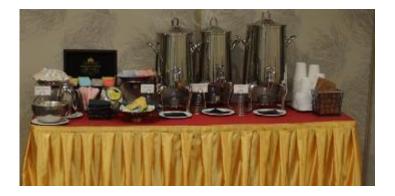

## 2016 CONTEST WINNERS Bill James, Contest Committee Chair bjames (at) apcug.org

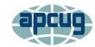

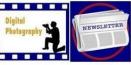

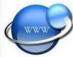

The purpose of the APCUG contests is to encourage groups to maintain a newsletter and a website that communicate with their members and other groups. The photo contest gives groups an opportunity for their members share their photos with members of other groups. There is a PDF presentation of the photos Member Benefits / Contests.

1<sup>st</sup>. 2nd, and 3rd place Newsletter and Website contest winners will receive flash drives as prizes. Digital Photo contest winners will receive SD cards. All participants will be presented with a Certificate of Participation. The winners were announced during the annual conference as well as the Best of Show Photo Contest winner where all the photos submitted were eligible to be selected as Best of Show by the attendees.

Contest winners present at the APCUG Annual meeting received their certificate and prize at the event. All others will be mailed to the group's president.

#### **DIGITAL PHOTO CONTEST**

#### **Best of Show**

Kathy Frey – Day Old Giraffe Baby, GVR Computer Club

#### **ANIMALS**

1<sup>st</sup> Place – Curious Owlets – Norma Walsh, Sunland Village East Computer Club

2<sup>nd</sup> Place – Day Old Giraffe Baby - Kathy Frey, GVR Computer Club

3<sup>rd</sup> Place – First Robin - Judi McDowell, Quad-Cities Computer Society

#### **ARCHITECTURE**

1<sup>st</sup> Place – Budapest Parliament at Night – Rob Bleckinger, Sunland Village East Computer Club

2<sup>nd</sup> Place – Hallowed Hall – Charles Flum, Kings Point Computer Club

3<sup>rd</sup> Place – Closed – Dick D'Angelo, GVR Computer Club

#### **PEOPLE**

1st Place – Guarding His Land – Charles Flum, Kings Point Computer Club

2<sup>nd</sup> Place – Pharaoh's Ghost – Dick D'Angelo, GVR Computer Club

3<sup>rd</sup> Place – Uh-Oh! – Vicki Wassenhove, Quad-Cities Computer Society

#### **TRAVEL**

1st Place - Apache Lake Vista – Mark Thurn, Sunland Village East Computer Club

2<sup>nd</sup> Place – Four Peaks Wilderness – Norma Walsh, Sunland Village East Computer Club

3<sup>rd</sup> Place – Old Bike in Bruges - Rob Bleckinger, Sunland Village East Computer Club

#### **NEWSLETTER**

1<sup>ST</sup> Place – User Friendly, Los Angeles Computer Society, Leah Clark, Editor

2<sup>nd</sup> Place – Boca Bits, Boca Raton Computer Society, Steve Costello, Editor

3<sup>rd</sup> Place – Danbury Area Computer Society, Production Editor: Allan Ostergren;

Copy Editor: Richard Teasdale

#### **WEBSITE**

1<sup>st</sup> Place – Los Angeles Computer Society, Paula Van Berkom, Webmaster

2<sup>nd</sup> Place – Computer Users of Erie, Thomas Kuklinski, Webmaster

3<sup>rd</sup> Place – PC Community, Diane George, Webmaster

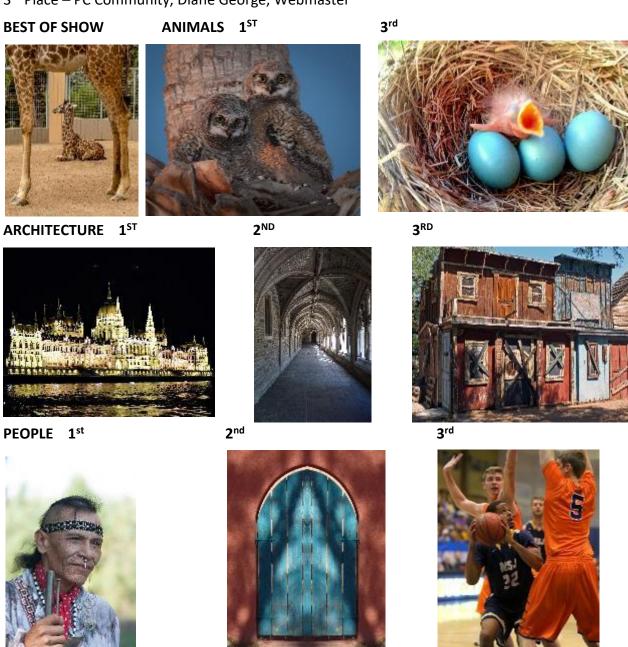

#### **NEWSLETTERS**

#### 1st Place

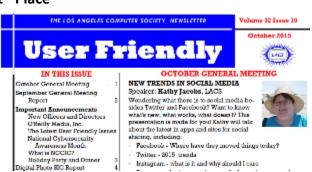

#### **WEBSITES**

#### 1st Place

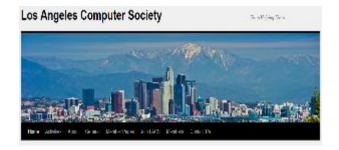

#### 2<sup>nd</sup> Place

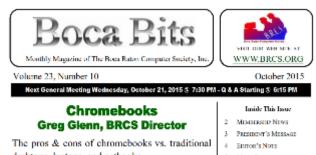

desktops, laptops, and nethooks.

A little bit of this was touched on in the presentation by Jerry Naditch in September 2015, titled The "Cloud".

- S MORE SECURITY
  VULNERABILITIES
  DISCLOSED FOR ANDROID
  AND PROVES, AS WILL AS
  CARRIERS
- 9 SCANT AM

#### 2<sup>nd</sup> Place

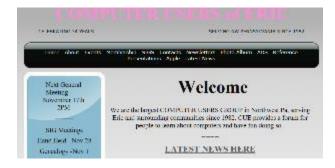

#### 3<sup>rd</sup> Place

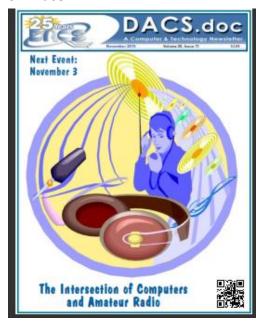

#### 3rd Place

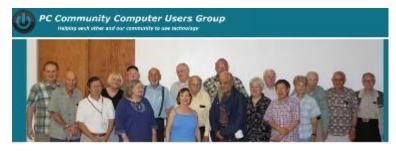

#### REGION 1 CT, MA, ME, NH, NY, RI, VT

Sam Wexler, Advisor swexler (at) apcug.org

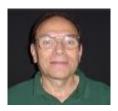

#### DANBURY AREA COMPUTER SOCIETY (DACS)

Danbury, CT

Backup and Recovery
John Adams, Instructor
Ridley-Lowell Business & Technical Institute

It's probably one of those things you don't worry about until it's too late. One day your computer's hard drive will fail. Even an SSD (solid state drive) can fail, although that might take longer. Or some malware might take over and corrupt your system, or heaven forbid, hold your files for ransom. Or maybe the upgrade to that spiffy new operating system doesn't go so well and you need to get back

to something working and familiar. In order to recover from any of these scenarios you will need to have made a backup. John will explain how important this is.

By the way, do you have all those nice photos on your phone transferred to your computer or uploaded to a cloud drive or website? Because someday your smartphone might stop working, or get lost or stolen. Are you starting to worry yet?

What are your options for backing up data? Should you have a local backup and/or back up to the cloud? Adams explained options no matter whether your computer is a PC running Windows, a Mac, or you're running Linux. How do you set up and perform a backup? How often should you back up? Can you automate the process? Say you are one of the few that have a backup handy when disaster strikes? How should you proceed to recover your system and/or your data? All these questions and more were answered.

#### PC USER GROUP OF CONNECTICUT

Trumbull, CT

Short Program: Saving Paper & Ink – John Roy Main Program: 3D Software Modeling – Ethan Rabinowitz

The PC User Group of Connecticut actually had two programs during their monthly meeting. For their short program: Saving Paper & Ink, John Roy discussed how having an organized file system can be the basis for documentation order and saving paper as well as ink is the easy part once you have an orderly file system. John presented several alternatives.

Last year, an expert from Ansys gave a general demonstration of their easy and intuitive design tool, SpaceClaim. Ethan Rabinowitz from Ansys showed some of the new cool things SpaceClaim can do. Topics covered included 3D printing, reverse engineering from a laser scan of a physical part,

manufacturing, design and virtual simulation. The speaker has been working as a Senior Application Engineer at SpaceClaim for four years. He demos the software to government and private companies interested in working smarter. He also trains customer personnel how to use the software. SpaceClaim is the easiest 3D CAD modeling tool designed for the masses. A free version of SpaceClaim for the PC called "Design Spark Mechanical" is available with some restrictions on tools and what files you can import and modify. Design Spark Mechanical has most of the tools to design from scratch, and you can save to the STL format needed for 3D printing. This webinar showed you how easily SpaceClaim can be used to create and edit 3D models and what the free version is capable of doing.

#### WESTCHESTER PC USER GROUP

White Plains, NY

The Power of the Inbox: Serious Tips for Successful Email Marketing David Fischer, Solutions for Growth

David Fischer discussed what email marketing really is (and isn't) and what it can do for your business. From revealing why regular email doesn't work to insider tips and techniques like automated list building tools and the design elements that work, this meeting gave attendees the keys to the most effective marketing they can do: email marketing.

David Fischer, CEO and founder of Solutions for Growth, helped attendees get the most of their automated marketing. From autoresponders to evergreen campaigns, David guided the group through the maze of automation.

# REGION 2 DC, DE, MD, NC, NJ, VA, Gabe Goldberg, Advisor ggoldberg (at) apcug.org

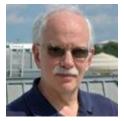

#### PRINCETON PC USERS GROUP (PPCUG) www.ppcug-nj.org/ goo.gl/dSJ574 (Facebook

The September meeting featured the APCUG Spring 2016 VTC (Virtual Technology Conference) video by Ken Rogers about considerations when you "Setup and Configure a Home Network", described:

Today's home network has many parts; including getting the Internet into the house and then getting it to all your computers, mobile devices and even someday, perhaps, your refrigerator. How do you get the fastest speed, protect your data and keep out the hackers? Ken Rogers talks about what you need and what you need to consider. Though the video targeted home users, information

is also pertinent to small businesses. After the video followed discussion moderated by Club President Clarke Walker.

#### **CHESAPEAKE PC USERS GROUP (CPCUG)**

The Chesapeake Area Technology Society (CATS) www.chesapeakepcusersgroup.org/

The September General Meeting covered Windows 10 and the Anniversary. Topics included

- Why upgrade at all to Microsoft's Windows 10
- Issues with upgrading over an existing Windows 7 or 8 operating system that has been Microsoft's big push since July 29, 2015
- The July 29, 2016 Anniversary update problems that have troubled some people.

They invited -- If you have questions, or an upgrade tale of success or woe, come to the meeting and tell us what worked for you. The CATS board will say what worked and did not work for them.

#### FREDERICKSBURG PC USERS GROUP (FPCUG)

www.fpcug.org

goo.gl/Vt3nK9 (Facebook)

www.meetup.com/FredericksburgPC-Users/

FPCUG remains a model group for me in terms of systematic operation (meeting speaker/topic pipeline, making group information details available to members, community outreach, etc.), budget, financial reporting, Board agendas/minutes, a great new tri-fold brochure, etc. In addition, it features varied meeting topics (FIRST Robotics, National Association of Government Archivists & Records Administrators, Thurman Brisben Center Executive Director, How to Sell Books on Amazon, etc.)

#### NORTHERN NECK COMPUTER USERS GROUP (NNCUG) www.nncug.net/

NNCUG's Genealogy SIG featured Genealogy SIG leader Mary Elizabeth Stewart discussing "Where did your ancestor live? Using Platting Deeds to Find Them". She demonstrated the software program DeedMapper using a case study showing how she found a family home. With DeedMapper Software one can plat old land patents, grants, and deeds, and place them on a modern map. It is particularly useful when surveys are done with metes and bounds, as was customary in our area. It also works with Public Lands. A few examples of some of its uses include:

Find the location of a particular plot by anchoring a group of neighboring plots against a stream. Discover genealogical relationships by showing that person X sold a part of person Y's land. Untangle people having the same name by analyzing their landholdings and transfers. Create a map of original landholders in a region. Trace changes in parcel ownership over the years.

For more information about this software including how to purchase it, go to: http://www.directlinesoftware.com/home

#### WASHINGTON APPLE PI (WAP) www.wap.org

The Pi Afternoon Learners SIG featured Pi Member and iOS genius Roy Wagner leading the meeting. Topics included photos and the Pi Photo Contest, including tips and tricks for photos plus how to submit them for the contest.

Larry Kerschberg spoke on productivity apps for Mac and iOS devices. He suggested not using Dbase to write letters and for spreadsheets. Rather, use appropriate tools, recognizing that many devices have

unique apps. For productivity, he emphasized learning tools, don't force them into existing habits or preconceived notions; use them as they're intended to work. He suggests learning tools categories/strengths/weaknesses, sharing/syncing data and collaborating, and matching conceptual models with work style and practices.

#### REGION 3 IN, KY, OH, PA, TN, Don Arrowsmith, Advisor

darrowsmith (at) apcug.org

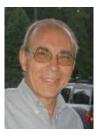

Here are five clubs from Region 3 and what they are doing. Please add me to your group's email list so that I can be kept aware of your group's activities.

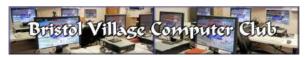

Bristol Village is an active retirement community located in Waverly OH. The <u>Bristol Village Computer Club</u> meets monthly in the Glenn Activity Center. All computers have high-speed Internet access; the club also provides wireless to most parts of the center. They have a very attractive newsletter that's publicly available at their web site. September's meeting was a discussion on using their website plus making Windows 10 more accommodating to their needs. The October meeting included a discussion of different email programs. November will have a program led by a couple of their ladies on "Shopping, Recipes, Books & other goodies online" - with some discussion about "safe surfing". The December program will be a review of making greeting cards with LibreOffice Draw. Member dues are \$3 per year.

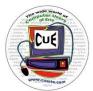

Computer Users of Erie (PA) is a very active group that meets monthly at Holy Rosary School in Erie. Dues are \$24 per year with a reduced student membership of \$15; add \$12 to receive a mailed newsletter. Their SIGs include Genealogy, Macintosh, Digital Photo, BUG (Beginners User Group), and Handheld Devices, which have separate meetings during the month. They make their excellent newsletter, *Horizons*, available to all. Recent

general meetings have covered Facebook, financial software and anti-virus.

#### East-Central Ohio Technology Users Club

Memberships to the <u>East-Central Ohio Technology Users Club</u> are \$24 per year, \$36 for a family, or \$12 for a student. They meet at the ECOTUC/LCCS Technology Resource Center in Newark OH. SIGs are Digital Imaging, Facebook, iPad, Linux, Repair, and Windows, each with separate meetings. Previous general meeting topics this year have included Windows 10, GPS Navigation, Home Security Cameras, Android Smartphones, Selling Items on the Internet, with focus on Craig's List, Amateur Radio, and

Governmental Websites. They record their meetings and have a YouTube channel of past sessions. Meetings are also live broadcast via Zoom so that members can participate from home. Their extensive newsletter, *Random Bits*, is posted for anyone to view.

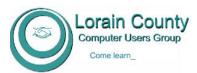

The <u>Lorain County Computer Users Group</u> meets monthly at the Amherst Church of the Nazarene in Amherst OH. A membership is \$25 per year with an extra \$12.50 for an additional person in the same household. They have an attractive newsletter, *Interface*, back issues of which are available

for download. Recent meeting topics were: Genealogy, Consumer Protection, National Weather Service, Amherst Police Department: Computer Technology, and Smart Investment Strategies. They also offer various classes which are free to the public.

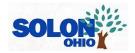

<u>Tech Talk</u>, formally the Solon (OH) Computer Club, meets the 3rd Monday of the month in the Solon Community Center. The group is sponsored by the Solon Senior Center and has been in existence since 2003 but has only just joined APCUG this

year. Past meeting topics have been Windows, Word, Excel, backup, enhancing photos, photo saving, Picasa, Google searching, Google Photos, Google Earth, iPhone & iPad tips and tricks, mail merge, Skype, medical record templates, Evernote, library 'e' services, and genealogy. September's speaker is from the Cleveland Photographic Society on 'How to take a photograph, instead of picture'. Upcoming meetings will feature Windows 10, an APCUG video, and, for December, a coffee and cookie get together while adding to a list of common web sites and apps that members use along with a question and answer session.

# REGION 5 AL, FL, GA, SC Jere Minich, Advisor jminich (at) apcug.org

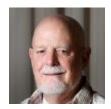

#### BOCA RATON COMPUTER SOCIETY www.brcs.org/ http://bit.ly/BRCS Facebook

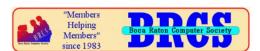

Boca Bits – Monthly Magazine of the Boca Raton Computer Society, Inc.

Steve Costello, President / Editor, BRCS, always heads up an interesting newsletter from the East Coast of Florida. The user group meets in Boca Raton on the fourth Thursday of each month from September through May. In 2016, all memberships are being extended for one additional year. No current members will be billed in 2016.

The August Boca Bits Newsletter included an excellent article on *What Does "There Is A Problem With This Website's Security Certificate" Mean, And What Should I Do?*, reprinted from Askleo.com. In plain language, it explains the best solutions to that pop-up.

BRCS is always looking for new members and welcomes presentations from outside of the user group.

#### **COMPUTER TECH 2017**

The annual Computer Tech event, now in its 11th year, will be held on Saturday, January 28, 2017 on the Northwest Florida College campus in Niceville, Florida. The conference is sponsored by NWFACUG (Northwest Florida Association of Computer Users) and offered through the Personal Enrichment program of the college's Professional and Continuing Education Department. The theme for Computer Tech 2017 is "App Talks."

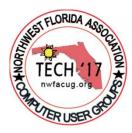

There will be presentations on three to four apps every 55-minute session, covering the most popular apps from the Microsoft Store, Apple Store and other sources. The attendees will get an overview of the most important and interesting features of the App's covered. Anyone with an interest to learn more is encouraged to participate in the various computer classes at Northwest Florida State College, (NWFSC). The challenge for Computer Tech 2017 is how best to make "App Talks" so exciting that attendees will want to continue learning after the event is over.

NWFACG was formed for the primary purpose of providing the opportunity for user groups to come together and promote home computing. "By coming together, we can collectively promote the use of computers for education, entertainment, and assist computer user groups helping computer users."

For more information on this one-day, free annual event held in the panhandle of Florida, contact Carl Lofstrom at sandcloud@embarqmail.com or give him a call at 850-586-0603.

#### **GEORGIA**

HILTON HEAD ISLAND COMPUTER CLUB www.hhicc.org

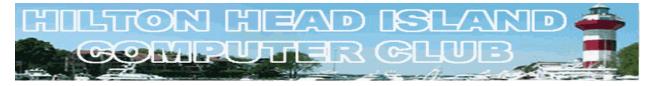

The electronic monthly newsletter contains many different sections such as: From the Editor, The Gadget Corner, Member to Member, Basic Computer Skills, Apple News, Microsoft News, Google News, and Computer Class Schedules. This newsletter is available to all members on the internet.

I have seen very interesting articles in their newsletter about Google, Apple, and Microsoft, which inform members of the latest news available. Their member response to the newsletter is usually over 300 hits each month.

HHICC has a Club Resource Center that is staffed by volunteers from 10 AM to 4 PM Monday through Friday. Club Members can come in for personal assistance or call a telephone number during office hours for personal help.

They also allow Classified ads to be placed in the Newsletter, free of charge by HHICC members. A section of the Newsletter always lists the names of new members.

The Basic Computers Skills has an extensive list of website that help members with new skills.

In September, they announced members can have a date with Lynda.com in their Resource Center. It is a wonderful resource with over 5000 individual lessons on a great variety of topics. An individual can subscribe to Lynda.com on his/her laptop or Apple PC for a minimum personal subscription cost of \$25 per month. HHICC has purchased a corporate subscription which allows them to make Lynda.com available to their members with no individual charge. It is installed on each of HHIC's Windows 10 workstations, as well as their two iMacs. Members can learn at their own pace and return when they have time for their next session. There is always a volunteer on duty to answer questions. They request members be courteous and bring their own headphones/earbuds. Additionally, they have two over-theear headsets to use or earbuds may be purchased as their cost for \$1.00 cost.

FYI – HHICC SIGs are now Educational Groups.

REGIONS 6/7
IA, IL, MI, MN, NE, ND, SD, WI
John Kennedy, Advisor
jkennedy (at) apcug.org

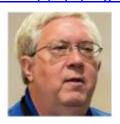

A lot of the clubs in Region 6/7 took advantage of the nice summer months (in preparation for what's coming soon) and had lots of club picnics or went so far as to not hold meetings in some of the summer months. So not as much activity took place to share with the rest of the Regions. Also, as many other clubs did over the summer, several them had programs covering the new Windows 10 Anniversary Edition and what it had to offer those that had downloaded Windows 10 before the deadline.

The **Computers Are Easy User Group** (CAEUG) took a step back in time at one of their recent meeting's program. We hear so much about the new SATA connections on drives that we often forget that there are many PATA drives still in good working order. Their presenter demonstrated how you can still use the older technology with adapters so these old PATA drives can be connected to the newer SATA drives.

The Lake County Area Computer Enthusiast (LCACE) adds a personal touch in its newsletter when it recognizes both new members to their club, as well as listing the names of every visitor to their meetings. Let's visitors know they are special and wanted.

The **Wisconsin All-Computer Users Club** (WAUC) ran its second Member Survey at their summer picnic and got lots of input from the members on their technology use, their technology needs, and how they felt about things around the local club and even with APCUG. There were a lot of good things discovered to help.

## REGION 8 AR, KS, LA, MO, MS, OK, TX

Bill James, Advisor bjames (at) apcug.org

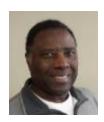

#### Musings from Your Region 8 Advisor

I just returned from the APCUG Conference in Las Vegas that was held October 21<sup>th</sup> through October 23<sup>rd</sup>. It was a fantastic event. These Conferences provide an opportunity for user group members to get to know other user group members. It is an opportunity to learn and share. User groups today have challenges that are common: declining membership, lack of volunteers and finances to sustain the club. Conferences are the ideal place to share problems and find possible solutions. For example, an idea that was shared for clubs thinking of dissolving is to consider converting your club to a 'meetup'. Thereby eliminating having officers and the other trappings of a formal organization. Look for more information on this here in *Reports*.

Activities in Region 8: The Caddo-Bossier Windows Users Group faithfully sends me their newsletter each month which gives me an opportunity to keep up with their activities. The Computer Club of Hot Springs Village also shares their newsletter with me. I encourage user groups to send their newsletters to their respective advisors. We love newsletters. If you have anything of interest to share with your members, a newsletter is the way to do it. We're you aware that APCUG held a newsletter contest that ended a few weeks ago with the winners announced at the APCUG Annual Meeting this past week. The winners received flash drives.

I would like to make a proposition to all the Region 8 User Group Officers and Directors. If you send me a blurb on what your club is doing or has planned for the coming year, I will send you a 32 GB flash drive. Please include your mailing address in your email to me: <a href="mailto:wjames@apcug.org">wjames@apcug.org</a>. I hope to hear from you soon.

## REGION 9 AZ, CO, NM, NV, UT

Judy Taylour, Advisor itaylour (at) apcug.org

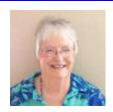

#### COLORADO RIVER COMPUTER CLUB (CCRC)

#### www.ccrcaz.com

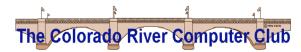

CCRC has had a diverse selection of presentations in 2016: Library Network Functions, The CLOUD Plus, Nutritional Balancing, the Hospice of Havasu, and the River Cities United Way.

I like the way they change their newsletter's footer with different messages.

| CRCC Page - 2 | JOIN TODAY!                                                         | August, 2016  |
|---------------|---------------------------------------------------------------------|---------------|
| August, 2016  | VISIT www.crccaz.com                                                | CRCC Page - 3 |
| CRCC Page - 4 | NOT TOO LATE, RENEW TODAY!                                          | August, 2016  |
| August, 2016  | WE NEED YOU! JOIN TODAY!                                            | CRCC Page - 5 |
| CRCC Page - 8 | Please notify your officers for any suggestions on monthly programs | August, 2016  |

Their membership application states: Application must be filled out every year when paying dues – not a bad idea.

Thanks to Bob Elgines and Larry Engel for attending the recent conference.

## SILVERCOM COMPUTER & TECHNOLOGY CLUB (SilvercomCTC) http://sctc.myclubcircle.com

## Silvareom Computar and Taeimology Club

SilvercomCTC advertises itself as more than a computer club with the many activities they provide their members:

- Weekly Meetings with Guest Speakers
- Topics involve Windows, Macintosh and Android OS
- Photography Club featuring the "Essentials of Digital Photography" and Field Trips
- Weekly Genealogy Classes
- Special Interest Groups: Apple, Genealogy and Android

- Specialized courses taught in their Computer Lab
  - Windows 10, iPad, Kindle Fire, Gmail
- Free Trouble Shooting for members' Computers every Friday afternoon
- Lots of social activities, fellowship and heaps of fun all for \$5/ Person
- Social activities include: A Welcome Back Coffee on the day of the first meeting, a Christmas
  party, Donut Day in January, and an End-of-Year party in March. They also support their park's
  chili fundraising dinner in early February

They are kicking off their season in November with the following presentations:

- How to free up memory on your Smart Phone
- SilvercomCTC Summer Review Rambling Ron (Brown)
- Podcasts YouTube Audible Books (Prime)

#### **COLORADO**

## PIKES PEAK COMPUTER APPLICATION SOCIETY (P\*PCompAS) http://ppcompas.apcug.org/

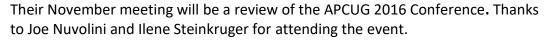

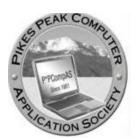

If you would like to find out what is happening with P\*PCompAS, go to their website and click on the link to the past meeting audio recording. President Cary Quinn called their August meeting to order using a video clip and then proceeded in person. He reminded attendees that coffee is free for 1st time guests and a donation for all others. The coffee is compliments of Starbucks. Quinn proceeded to give a presentation on various streaming services such as YouTube, Netflix, and others.

Their October meeting featured a compilation of videos on Dropbox. Members were advised they could learn more about the subject via Lynda.com if they have a library card.

# REGION 10 California Cheryl Wester, Advisor cwester (at) apcug.org

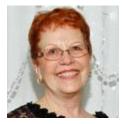

PC Community Computer User Group (<a href="http://www.pcc.org">http://www.pcc.org</a> ) supports users of personal computers running versions of Windows, Linux, and DOS. The main meetings are held on the first Friday of each month, starting at 7:30 pm at Calvary Baptist Church at 28924 Ruus Road, Hayward California. Special interest groups (SIGs) on mobile commuting and Linux also meet during the month at various locations

in the East Bay. Members are reminded to check out the calendar for more information on this. In addition to attending the main meeting and SIG meetings, PCC members refurbish and recycle donated computers for use by schools, seniors and the disabled. This is a great group to be involved with. It is always nice when a group gives back to the community. If you are in the area they welcome visitors, so do check them out.

At the last meeting, they had a raffle drawing. Who doesn't want to win a 32 GB 3.0 flash drive. I know I don't have one and would love to see how much faster they are than what I do have. This group has some interesting articles on the web site. I read with interest the one on carpal tunnel syndrome. It is something you will want to read as it gives you suggestions on what to do to help prevent this issue. I know I spend a lot of time on the computer and plan to implement some of the suggestions.

Another great group is located in San Diego, California. **Seniors Computing Group** has a lot of fun when they meet. (<a href="http://scgsd.org/welcome/">http://scgsd.org/welcome/</a>) I love their motto of "Seniors Helping Seniors".

They meet every Saturday morning at Wesley Palms, a retirement community in Pacific Beach. They are quick to say that guests are always welcome. They even have a video on the home page of the website so people will know what to expect when they attend a meeting. The regular meeting starts at 9:30 and they offer individual help at 11 at most meetings. They have a great website where they have some wonderful resources for you to check out. One of the members, Hank Drayton, even has over 50 videos on various computer topics for you to check out and learn from. They have been around for over 30 years-how great is that.

**The Golden Gate Computer Society** (<a href="http://www.ggcs.org/">http://www.ggcs.org/</a>) is one I have not visited yet. It is in a beautiful location and I hope to visit it in the near future. They meet the 4<sup>th</sup> Monday of the month at 7:15 at Drake's Landing Community Room (next to Jason's restaurant). There is a \$5 fee if you are visiting and meetings are free if you join the group.

This group has various SIGs and also beginner classes. Check out the website for meetings and locations as they have meetings just about all the time. They even have a SIG that meets at a nearby Microsoft Store. What fun-learn and shot at the same time. They encourage people to bring questions and information they want to share.

One SIG of interest to many is the one on iPads. They also have a group that meets every Saturday to repair computers. They then donate them to schools in need. What a great community service project.

Please do send me information on what your group is up to. When I check out websites, I find that many are out-of-date and have bad links. All people need current information in order for groups to grow and for people to learn. Until next time.

#### REGION 11 and INTERNATIONAL AK, HI, ID, MT, OR, WA, WY AUSTRALIA & CANADA Judy Taylour, Advisor

itaylour (at) apcug.org

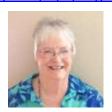

#### **REGION 11**

## IDAHO TECHNOLOGY USERS GROUP (ITUG) https://www.idahopcug.org/

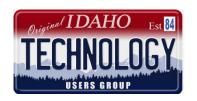

ITUG two presentations at their monthly meetings. Their September meeting featured President Clint Tinsley who introduced attendees to the redesign of the start menu as well as some of the new features and additions in the Windows 10 Anniversary Update. Note: There are issues with the Anniversary Update, and members were cautioned to not update at least until after they attended this meeting for some of the details. After the break, Martin Torres took attendees on a tour of Solid State Drives (SSD) that are making their way into many laptops and other devices. The benefit of SSD's is speed; no mechanical parts to slow down the process. SSD's can be added to existing systems as well. This presentation was helpful in considering options in updating or buying a new computer. As usual, following the meeting, several members were at the meeting after the meeting at Denny's for conversation and refreshment.

For their October meeting, their first presentation was by Ruth Parsons who took them through the first of Microsoft's tutorial sessions on using Windows 10. It covered using Microsoft's Movie Maker program on Windows 10. Ruth does a lot with pho- and movie-type programs and shared her insights into using Movie Maker. Members were encouraged to take notes! After the break, David Parsons brought them up-to-speed on 3D printing. While actual 3D printing takes a lot of time to produce an object, David took them into the basics of designing a 3D object to be printed as well as exposed attendees to programs for doing the design work. He also had samples of what can be done.

#### **INTERNATIONAL**

VICTORIA Computer Club (VCC) - the friendly helpful society of computer users www.victoriacomputerclub.org

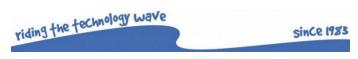

VCC's October meeting covered *Conserving Energy One Home at a Time*, presented by Rich McCue of
UVic (University of Victoria). Do you know how

much electricity you use in your personal office or home? Do you know how much energy your desktop computer or laptop uses? Will you save more electricity by turning off your computer at night or shortening your daily shower by five minutes? Attendees discovered some counter-intuitive facts about saving energy, money and the environment. As usual, there was an optional lunch of soup and sandwich for \$7. Sandwich choices were salmon, egg, or chicken salad.

Their September presentation was by George Bowden and covered *Desktop vs Online Apps*. Do you need desktop apps, or are online apps sufficient? And why might you want to use online apps instead. It covered choices of using online apps vs desktop apps for common tasks, e.g. email, photo editing, word processing, spreadsheets, travel maps, making phone calls, etc. From the presenter: I am at the corner of Calle de La Portes de Jesus, in the city of Palma, Spain, writing this with only my laptop, and it is just a cheap 2.5 pound Chromebook at that. Admittedly, I am sitting in the cafe across from the Movistar cell phone store, so the Wi-Fi is better than some places, but most every bar and hotel has free Wi-Fi of some sort. So, do you need to carry, or even own, a computer that runs desktop apps? The soup and sandwich Lunch cost 4 Euros (about \$7); sandwich selections were egg, chicken or fish sandwich.

Thanks to Ron Kehn, APCUG Rep, for attending the conference.

#### GENERAL ARTICLES/ TIPS FOR USER GROUPS

#### HELP YOUR GROUP'S NEWSLETTER EDITOR AND WEBMASTER

By Gabe Goldberg, Advisor – Region 2

Editing a newsletter and running a website can be fun or tedious. It's gratifying sharing information but sometimes frustrating coming up with useful, interesting, timely content. One of APCUG's benefits is the PUSH distribution, a bundle of articles suitable for printing or posting. But newsletters and websites benefit from local content. So, I was glad to see this invitation printed in the Northern Neck PC User Group newsletter:

#### **Get Your Article Published in the Newsletter**

Do you like to write or have a favorite hardware or software product you want to let others know about? Do you have some interesting website others should know about? SIG leaders, submit an article and let the rest of the membership know what your group is doing. It may even spur some members to join your group.

We are always looking for homegrown articles for the newsletter. You do not have to be an expert, and you don't have to be an experienced writer. Submit your article, review, or commentary to xxxx@example.com.

#### **Projection Equipment Gets Smaller and More Afford**able

After seeing nearly pocketsize projectors in a Brookstone store, I looked at them online -- <a href="http://www.brookstone.com/portable-projectors">http://www.brookstone.com/portable-projectors</a> -- and recently saw one in use. It was battery powered, being driven from an iPhone, and projected images plenty bright/clear in a large room with maybe 40 attendees. We've come a long way from projectors costing over a thousand dollars with bulbs priced at \$300 or more. Especially since meeting room availability can change suddenly, having a projector like these in club inventory can add flexibility to picking meeting sites.

#### Speak Clearly to Be Understood

At a recent meeting, I was reminded of an experience I had years ago running CPCUG's (Capitol PCUG) Internet SIG. At this meeting, in which I was an attendee, not speaker or organizer, it was clear that the language being used wasn't fully understood by all attendees. My CPCUG incident was that during a SIG meeting presentation, a friend of mine in the audience raised her hand and said to the speaker, "I see

your lips moving and I hear sounds. Every once in a while, I recognize a word going by. I'd really appreciate you defining terms as you first use them so I understand what you're talking about".

My friend was by no means a novice; she just wasn't an expert in the topic being presented. And since the speaker had started his presentation with technical terms, he'd left her and much of the audience behind. To be effective -- to be understood! -- speakers must start slowly, build to levels of details by creating a foundation of understanding.

#### What Sort of Newsletter/Website Do Your Members Want? How Do You Know?

If your group has handled your newsletter/website the same way for years (decades?), you may no longer be meeting your members' needs/preferences as well as you might. And if current practice is all your members have experienced, it may not occur to them to request change. So, I was glad to see this request in PATACS' newsletter. You might consider doing the same thing to review your newsletter/website:

Because of recent discussions on cost/alternatives for producing the club's newsletter I've established a committee to determine what, if any, changes should be made to the way we produce PATACS Post.

This was accompanied by a short description of current newsletter costs and procedures, priming the pump for members to brainstorm about what they might prefer -- things as they are, or changed.

#### Does Your Group Market Itself? Or Wait to Magically Be Found?

Days are long gone when user groups could survive/prosper by waiting for crowds of tech-hungry people to beat a path to their doors. This article -- The Best Marketing Ideas for Retirement Communities <a href="http://bit.ly/2czYij4">http://bit.ly/2czYij4</a> -- cites three valuable words for marketing which apply precisely to our groups: Inform, Involve, and Inspire.

#### Does Your Group Run PC/Technology Clinics?

The article "Repair Businesses Provide Antidote to Throwaway Culture" <a href="http://bbc.in/1TKIj2L">http://bbc.in/1TKIj2L</a> describes how often simple repairs restore products to working order.

<http://www.patacs.org/clinicpat.html> describes twice-yearly hands-on help offered by PATACS to members. Basic procedures help people needing help structure their problems so expert helpers can be prepared -- with hardware/software tools, reference materials, and such -- to deal with what's coming. It's gratifying hearing stories about how troublesome or non-working computers have been "cheered up" by a clinic visit.

#### Who's That Helping? RECOGNIZE Volunteers to Dhow Appreciation!

This past April, National Volunteer Week's <a href="http://bit.ly/1XvxcLO">http://bit.ly/1XvxcLO</a> theme "Celebrate Service" captures the meaning of this signature week: honoring people who dedicate themselves to taking action and solving problems in their communities.

Do you recognize your volunteers? And I don't mean do you know their faces, I mean do you ... highlight their contributions, invite them to a recognition/gratitude event, present an appreciation plaque (and maybe gift) at a meeting? Years ago, a large group had a formal Board position, Director of Volunteers. At each main meeting, this person called a volunteer on stage and presented a group-logoed hat and started a round of applause. It let volunteers know their efforts and contributions were noticed.

#### SPEAKER DO'S AND DON'TS

By Don Arrowsmith, Advisor - Region 3

Working as an electronic engineer, I was very familiar with Murphy's Law: Anything that can go wrong, will. That seems to be especially true when dealing with program presentations. Like having a backup of your hard drive helps rescue you from a computer problem, it helps to plan for disaster when you have a room full of members expecting a pleasant talk from your speaker and a problem develops. I will describe several techniques I've depended on in three scenarios: live speaker, remote speaker, and video presentation.

#### **Live Speaker**

- Of course, you contacted the speaker months ahead to get you r group on their schedule. I suggest you ping them a month or so ahead plus a week or so also just to make sure they haven't double booked or had something come up in their private life.
- It's also important to make clear what the technical requirements are: If they show up with an iPad and you have only a ceiling mounted projector with a VGA cable, you have a problem. You might want to invest in some adapters for your system that would accommodate a range of equipment: Apple TV; standard, mini and micro HDMI to VGA; etc. Be sure to test the whole setup ahead of time.
- Audio is usually less of a problem but with a projected loss of headphone jacks, adapters will become necessary.
- Even with GPS devices, I suggest sending the speaker a link to an online map; a pdf of a printed map; written directions; and GPS coordinates if they have never visited your site before.
- The exact time, including time zone and DST state, plus how much ahead of time you would like them to show up should be listed.
- I always provide a cell phone number and request a cell phone number to use before panic takes over.
- Request that the speaker bring a second copy of his slides or other files on a flash drive. That way, if
  his laptop dies or is incompatible, another laptop could be used. I also, try to persuade the speaker
  to allow me to post any slides at our web site to make his information available to members who
  might have missed the event. Having a set of files on a flash drive already there might make that
  more likely to happen.
- Try to have a backup laptop and other gear available. I bring a spare projector but keep it in my car
  trunk. We have had a bulb burnout in the facility's unit during a meeting and having a spare was a
  lifesaver.
- In case the speaker somehow never shows up, I try to have a spare presentation available: It's easy to bring along a video on a flash drive. Even better would be a video on a topic similar to the announced one.

#### **Remote Speaker**

 Many of the above also apply to using a remote speaker: reminders, contact numbers, backup files, spare presentation, etc. Timing is very important when a time zone difference may be a factor. Network glitches can happen at any time. Try arranging for a member to bring a hot spot or a
tetherable cell phone to use in a pinch. Of course, that won't help if the speaker's connection has
trouble or if the Internet 'breaks'. I have been in that situation and projected a backup slide set I
received ahead of time while patching a cell phone's audio into the room speakers, having called the
speaker via the cell phone.

#### **Video Presentation**

- This should be the most trouble-free situation. I don't depend on accessing the video over a network. Rather, I'll only show a video that I can download beforehand and bring as a file (with a backup second copy on a flash drive). There are various online sites that will capture and provide a file from YouTube, Vimeo, and other video sites. For an overview of downloading options, see this PCMag.com article "How to Download YouTube Videos" from June 17, 2016.
- I primarily use a standalone program, <u>YouTube Downloader HD</u> to produce a file. Note that there are several similar sounding programs but some of them may be sketchy. And always use care that you don't get any unwanted programs installed along with the one you want. This one has worked fine for me whether I'm using a YouTube video from our <u>APCUG channel</u> or another video. I email the original video URL to my members following the meeting so they can see it if they missed it or if they wish to see it again. For copyright reasons, you shouldn't forward or post the video file.

#### **ESSENTIAL TIPS FOR WRITING PRESS RELEASES**

Yomar Cleary, Vice President Big Bear Computer Club

In order to increase your User Group membership, you need to reach out to the community with a press release notifying community members of your next membership meeting, especially if you are having an interesting speaker and topic. Send the press release to your local newspaper, throw away, Internet newsletters (Patch.com, etc.), senior newsletters, local radio and cable stations, Internet radio station and the list goes on. Here are some tips that have worked for us (Big Bear Computer Club):

- 1. Type your press releases and make them clear and to the point
- 2. Make sure the information is newsworthy.
- 3. Tell the audience that the information is intended for them and why they should continue to read it.
- 4. Start with a brief description of the news, then distinguish who announced it, and not the other way around.
- 5. Ask yourself, "How are people going to relate to this and will they be able to connect?"
- 6. Make sure the first 10 words of your release are effective, as they are the most important.
- 7. Avoid excessive use of adjectives and fancy language.
- 8. Deal with the facts.
- 9. Provide as much Contact information as possible: Individual to Contact, address, phone, fax, email, Web site address.
- 10. Make sure you wait until you have something with enough substance to issue a release.
- 11. Make it as easy as possible for media representatives to do their jobs.

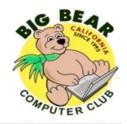

#### BIG BEAR COMPUTER CLUB

P. O. Box 645 Big Bear City, CA 92314

P. S. A.

## Contact Person:

Yomar Cleary Phone #

Big Bear, CA. The Big Bear Computer Club meeting has scheduled a getting to know your "Mobile Devices Workshop" for Monday, October 31, 2016 from 1:00 pm - 3:30 at the Bear Valley Senior Center located at 42651 Big Bear Blvd in Big Bear Lake. To sign up for the Workshop, contact Rosemary Lloyd, President of the Big Bear Computer Club, at 909.547.7257 or by email at rosemary@bigbearcc.org.

Have you ever wondered how to setup and use that new mobile device you purchased or received as a gift? This Mobile Devices Workshop will help you answer these questions and much more. Mobile devices, included are smartphones, tablets and laptops, will be discussed and categories of devices will be briefly explained. The hands-on portion of the workshop will break up into several small groups where a student can ask questions with regards to their device. Devices covered will include: Smartphone setup that will include Android, IPhone, and Windows Phone. Tablet setup includes Android/Galaxy Tab, IPad/Ipad Pro/IPad Mini, Surface/Surface Pro, Kindle Fire/Fire HD/FireHDX. Laptops include Netbooks, Notebooks, and Ultrabook Laptop computers from major companies including Acer, ASUS, Dell, HP, Lenovo, Samsung, Toshiba and Apple computers.

#### FIFTH FRIDAY - FOCUS AND FUN

#### East-Center Ohio Technology Users Club <a href="http://ecotu.club">http://ecotu.club</a>

By John Kennedy, Advisor, Regions 6/7

The normal schedule for our East-Central Ohio Technology Users Club (ECOTUC) monthly meetings

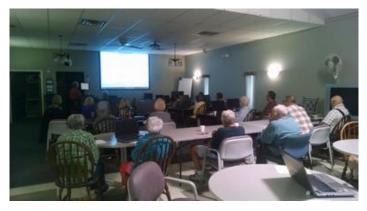

include a gathering time (sometimes with snacks), a short business meeting, and a technology-related program that lasts between 45 minutes and slightly over an hour. This doesn't always allow for more in-depth information being presented, exploring options, or even lots of questions and answers. Many members leave the meeting with unanswered questions and maybe not totally understanding the topic of the day. We can sometimes have a follow-up program, but we can run into issues

like the people that wanted the follow-up can't make the program, or people come to the follow-up that weren't at the first meeting and pretty much don't understand what is being presented.

Among the club's different monthly activities, we hold Help Desks (our name for SIGs) on Friday afternoon. Twice a month (first and third Fridays) we deal with people who have questions and need help with the Windows operating system, and twice a month (second and forth Fridays) we concentrate on the Linux operating system. Lots of people get individual help with their problems, but we still have a lack of in-depth discussion/presentation of a specific topic where there's opportunity to expand and to allow plenty of Q&A time. With our schedule of Friday Help Desks, we became aware that every so often we have a "fifth" Friday that was left unused.

So, we decided to see about hosting a "Fifth Friday – Focus and Fun" where we could spend the afternoon from 1:00 p.m. till sometime between 3:30 and 4:00. This would provide us a time frame where we have a couple of hours to make a presentation and lots of time to explore and ask questions. We started things going this Summer with July's Fifth Friday focus on the new Windows 10. We had quite a turn out with many members brining their own laptops so they could have hands-on experience regarding whatever the presenter was showing on the teacher's computer (connected to a big screen). Our classroom has 12 workstations and we probably had around 24 people in attendance. Many of our members that had upgraded to Windows 10 and found it to be confusing, left with a better understanding of how things work in Windows 10.

For the next Fifth Friday – Focus and Fun, held in September, the focus was on backing up data files. We have had a few members come in to our Repair Help Desks with the dreaded ransomware virus and were not able to help them. Or we get people that come in with defective hard drives and we can't retrieve files from them. We decided that we needed to push the practice of creating backups. We again had a full house of people interested in learning more. After a short presentation of the why, what, where, we used a panel of "users" (not experts) that shared their different plans for backing up data.

We went from the easy, manual process of copy/paste to the use of automated backup software. We saw different examples where people saved to local internal drives, local external drives, and even drives located "in the cloud". A discussion took place on how each did their backups and we discussed the benefits or shortcomings of some of the methods. We even had a few presenters considering changing their plans after seeing some of the other ways to backup.

The next FF-F&F will be in December. We don't have anyone offering to do one as of this writing. However, we already have the presenter and topic for the March Fifth Friday: I'm calling it "Picture This". The presenter will be working over the winter to plan an afternoon to share, discuss, and answer the questions on transferring photos from cameras, with the different ways to do that; options for storing them for easy retrieval in the future; possible options to file naming; and even the use of organization software. We're not sure what all will be covered, but she has lots of time to listen to our member's questions about pictures and photos. Then she can include what's on their minds and go with that. If you group runs short on presentations, you might want to adopt the Fifth Friday – Focus and Fun concept for your group.

#### DO YOU NEED "NEW" PRESENTATIONS FOR YOUR GROUP

Check out APCUG's Speakers Bureau <a href="http://apcug2.org/">http://apcug2.org/</a> Member Benefits tab. You will find almost 100 presentations listed under the below topics. Just fill in the Request for a Speaker form and the presenter will contact you.

| Back-up             | Internet                 | Refurbishing     |
|---------------------|--------------------------|------------------|
| Cloud Computing     | Linux / Open Source      | Security         |
| Digital Photography | Mac                      | Social Media     |
| Ergonomics          | Music /Video             | Software         |
| Free Software       | Operating Systems        | User Groups      |
| General             | Preventative Maintenance | Virtual Machines |
| Hardware            | Printers / Printing      | Website          |

#### JERE'S TIPS ON www.apcug2.org

Have you checked out Jere's Tips? Some of the recent topics have covered:

- Signs of a Hacked Email Account and What to Do. (Yahoo or any other account)
- How to Use System Restore in Windows 7, 8, And 10
- How to Boost Performance on your older iPhone or iPad
- Why Mobile Privacy is Now More Important than Ever Hacking Your Phone
- Chrome Hits All Time High, Firefox Hits All Time Low

Feel free to include the tips in your newsletter or on your website.

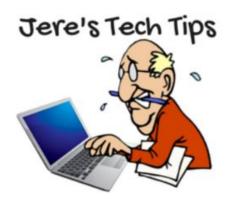

### **Membership Has Its Benefits**

The Association of Personal Computer User Groups (APCUG) is an International, platform-independent, volunteer-run, nonprofit organization devoted to helping member User Groups offer enhanced services to their members. Listed below are some of the membership benefits. You will find detailed information at: www.apcug2.org

#### Speakers Bureau

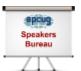

APCUG maintains a list of sponsors and User Group officers and members who will give online presentations to your group. If you are looking for new speakers with fresh ideas, the Speakers Bureau features well over 100 Webinar presentations in 24 categories. Choose your presentation, complete the form and the presenter will

get in touch to book it. You will find information about the Speakers Bureau at <a href="www.apcug2.org">www.apcug2.org</a> under the Benefits tab.

#### Virtual Technology Conferences – Free Online Presentations

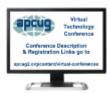

APCUG offers a Virtual Technology Conference quarterly. VTC's give User Group members the opportunity to 'attend' presentations in the comfort of their own home. Check out the videos of past sessions at APCUG's YouTube channel: <a href="https://www.youtube.com/apcugvideos">www.youtube.com/apcugvideos</a>. Many groups are using the videos as meeting presentations. You will find information about the Virtual Conferences under the

Benefits tab.

#### PUSH Newsletter Articles

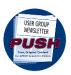

Articles are sent to User Group editors to use in their newsletters. The articles are written by User Group members, professionals, and occasionally sponsors. They are an attractive option for Editors who would like help in filling their newsletters. You will find information about PUSH under the Benefits tab.

#### Discounts and Special Offers from Sponsors

APCUG member groups periodically receive information regarding sponsor discounts and/or special offers that can be passed on to their members. A list of training and publisher discount programs can be found on the Discount / Special Offers page, under the Benefits tab.

#### User Group Newsletters Online

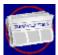

Is your editor looking for ideas for your newsletter? You will find a link to many APCUG-member group newsletters on the Web under the Benefits tab. Articles! Program Ideas! Fundraising Ideas! and more will be found in the newsletters

#### Website Hosting

For groups that are unable to find, or afford, online space locally, APCUG will host their website, and the Web space is a benefit of membership. Send an e-mail to <a href="mailto:ols@apcug.org">ols@apcug.org</a> for information about website hosting.

#### UGLS - Neighbors to Help Out

Check out your state/country in the UGLS (APCUG's membership database), there are probably several groups within a 200-mile radius of your User Group. Click on the link to their Web site and get to know them! Share presenters, help each other, cross-advertise. Everyone benefits. You will find the UGLS under the Locate a User Group tab.

#### Attract Vendors for Presentations

Being part of APCUG gives you an inside track to hosting vendor presentations. An excellent way to attract vendors is to team up with neighboring groups so they can make presentations on consecutive days. This lets them justify the high cost of sending someone to your meeting. Use the UGLS to find groups in your area.

#### APCUG Website

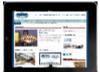

Well worth the time to investigate! The website not only showcases current APCUG and User Group news and other breaking information, it also contains: APCUG officer/committee contact information, discount information, Speakers Bureau list, Virtual Technology Conference information, Online Newsletters, Tips

& Tricks for Running Your User Group, Bylaws, Articles of Incorporation, and much more.

#### How-To Guides

The APCUG website has excellent "How-To" guides on organizing a group, including examples of Articles of Incorporation, by-laws, budget help, and lots of extras. Find the How-To Guides under Benefits tab.

#### Help for Your Group

Information for program chairs, growing your group, newsletter & PR guidelines and more have been compiled from various sources including past conferences and regional events. Find the Help for Your UG on the Home page.

#### Newsletter, Website and Digital Photo Contest

APCUG holds the three contests annually. All members are invited to submit their digital photos and groups are welcome to submit their newsletters and websites for those contests. Information is sent to member groups via an e-mail to the officers listed in the UGLS. Find contests information under the Benefits tab.

#### Don Singleton Volunteer of the Year Award (VOTY)

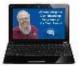

Volunteers are the backbone of APCUG and its member groups and are what keep user groups viable. All volunteers have this in common: their advocacy for technology and their User Group. To recognize the importance of the volunteer to APCUG's member groups, they are encouraged to submit one of their members for

the VOTY award.

#### NOOZ Communication sent to User Group Leaders

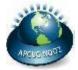

APCUG has Advisors who are responsible for communicating with their assigned groups in 10 regions throughout the United States, Canada, and Australia. NOOZ is the communication vehicle they use to share information with those groups. It covers what's happening with APCUG, tips & tricks, and much more.

#### Quarterly Reports – Ideas for your group

Every quarter, APCUG sends its official publication, Reports, to the leaders of its member groups. It is full of information including conference news, meeting ideas, contact information and more. You will find the current and past issues of Reports under the Benefits tab.

#### Solutions to Your Problems – Your Region Advisor

The people who keep APCUG functioning are one of the greatest assets that member groups have going for them. These people have been there and done that! President, Vice President, Program Chair, Editor, Webmaster, you name it, they have probably done it. This means that, in all likelihood, whatever problem(s) your group is having, they have had and dealt with it! Every group has an assigned regional Advisor; if they are unable to help they will send your request to all the Board of Directors and Board of Advisor members. You are sure to receive some solutions.

#### Follow us @

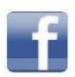

www.facebook.com/APCUG

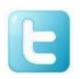

www.twitter.com/apcug

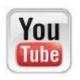

www.youtube.com/apcugvideos

#### NOVEMBER 5 VIRTUAL TECHNOLOGY CONFERENCE Register at https://apcug-fall-2016-vtc.eventbrite.com

| Eastern | Central | Mountain | Pacific | Track 1         | Track 2      |
|---------|---------|----------|---------|-----------------|--------------|
| 1:00pm- | 12 noon | 11:00am  | 10:00am | What to Do When | Staying Safe |
| 1:50pm  | 12:50pm | 11:50am  | 10:50am | Your Computer   | Online       |
| -       |         |          |         | Will Not Boot   | Pam Holland  |
|         |         |          |         | Francis Chao    |              |
| 2:00pm- | 1:00pm  | 12 noon  | 11:00am | Windows 10      | Find a Grave |
| 2:50pm  | 1:50pm  | 12:50pm  | 11:50am | Features &      | Ken and Sue  |
|         |         |          |         | Annoyances      | Bixler       |
|         |         |          |         | Jerri Steele    |              |
| 3:00pm  | 2:00pm  | 1:00pm   | 12 noon | 25 Awesome      | Must-have    |
| 3:50pm  | 2:50pm  | 1:50pm   | 12:50pm | iDevice Tips    | Android Apps |
| •       |         |          |         | Diane McKeever  | Bill James   |

#### ARTICLE DEADLINES

| Issue | Published |
|-------|-----------|
| Q1    | JAN 20    |
| Q2    | APR 20    |
| Q3    | JUL 20    |
| Q4    | OCT 20    |

Unless indicated otherwise by the author, all articles published in REPORTS may be reprinted.

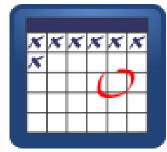

User group editors should give proper credit to the authors. All articles submitted for publication in REPORTS are subject to editing. Each issue of REPORTS focuses on User Group management issues, achievements and events of member groups from the 11 APCUG Regions, and updates from APCUG directors, advisors, and committee chairs.

DISCLAIMER: APCUG is not a part of, nor a representative of any manufacturer, product, reseller, dealer, consultant, or business. The organization does not endorse any product, etc. The information in *Reports* is provided on the basis that everyone receiving it undertake responsibility for assessing the relevance and accuracy of its content. As a member of APCUG, you have received this issue of *Reports* as a benefit of membership. APCUG does not rent, sell, share or otherwise disclose your e-mail address to third parties. If you no longer want to receive emails from APCUG, please reply to the sender. *Thank you for being a member of APCUG*.

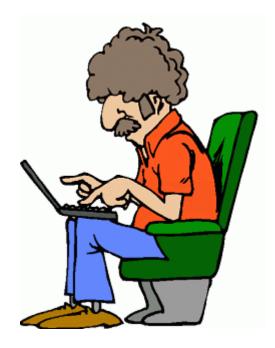

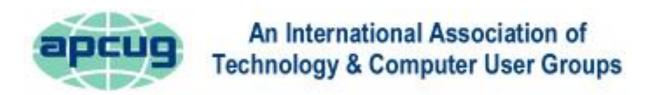

#### **COMMITTEES and CHAIRS**

Committee and Chair 2016 Committee Members

Alliances: David Steward Sam Wexler

Benefits: Judy Taylour Jim Evans, Gabe Goldberg, Bill James, Cheryl Wester

By-Laws: David Steward Marie Vesta

Contests: Bill James Jim Evans, Judy Taylour

DS VOTY: Judy Taylour Jim Evans, Cheryl Wester

Elections: David Steward Ray Baxter, John Kennedy

Marketing: David Williams Bill James, Bob Vance

Membership: Lee Laughner Ray Baxter, Jim Evans, Marie Vesta

OLS: David Williams Don Arrowsmith, Francis Chao, Jim Evans

Policy & Procedures: David Steward Marie Vesta

Publications: Lee Laughner Diane Serek, Judy Taylour
PUSH: Judy Taylour Gabe Goldberg, Jere Minich

Regional Conferences: Bob Vance Ray Baxter, Lee Laughner, Marie Vesta, David Williams

Social Media: David Williams

Jim Evans, Cheryl Wester

Speakers Bureau: Judy Taylour

Cheryl Wester, Sam Wexler

UGLS: Marie Vesta Jim Evans, Judy Taylour

Website: Jim Evans Don Arrowsmith, Ray Baxter, John Kennedy, Judy Taylour

VTC: Judy Taylour Jim Evans, Francis Chao, John Kennedy, Jere Minich,

Marie Vesta, David Williams

APCUG MAILING ADDRESS

APCUG

PO Box 1384 Pine AZ 85544-1384

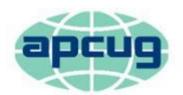

## An International Association of Technology & Computer User Groups

| APCUG COMMUNICATIONS                                        |                            |
|-------------------------------------------------------------|----------------------------|
| Website                                                     | http://apcug2.org/         |
| Facebook                                                    | www.facebook.com/apcug     |
| Twitter                                                     |                            |
| YouTube Channelw                                            | ww.youtube.com/apcugvideos |
| President                                                   | president (at) apcug.org   |
| Secretary                                                   | secretary (at) apcug.org   |
| BoA Chair                                                   | jtaylour (at) apcug.org    |
| Membership                                                  | membership (at) apcug.org  |
| Voice Mail                                                  | (803) 272-8411             |
| Fax                                                         | (952) 479-3627             |
|                                                             |                            |
| OFFICERS                                                    |                            |
| Marie Vesta, President                                      |                            |
| Jim Evans, Vice President                                   |                            |
| David Steward, Secretary                                    |                            |
| Ray Baxter, Treasurer                                       | rbaxter (at) apcug.org     |
| BOARD OF DIRECTORS                                          |                            |
| Lee Laughner                                                | llaughner (at) ancug org   |
| Robert Vance                                                |                            |
| David Williams                                              |                            |
|                                                             | (4.5) 44 - 68 - 61         |
| BOARD OF ADVISORS                                           |                            |
| Chair                                                       | jtaylour (at) apcug.org    |
| Vice Chair                                                  | jkennedy (at) apcug.org    |
| Secretary                                                   | bjames (at) apcug.org      |
| Region 1 (CT, MA, ME, NH, NY, RI, VT) Sam Wexler            | swexler (at) apcug.org     |
| Region 2 (DC, DE, MD, NC, NJ, VA, WV) Gabe Goldberg         | ggoldberg (at) apcug.org   |
| Region 3 (OH, IN, KY, PA, TN) Don Arrowsmith                | darrowsmith (at) apcug.org |
| Region 5 (AL, FL, GA, SC) Jere Minich                       | jminich (at) apcug.org     |
| Regions 6 & 7 (IA, IL, MI, MN, ND, NE, SD, WI) John Kennedy | jkennedy (at) apcug.org    |
| Region 8 (AR, KS, LA, MO, MS, OK, TX) Bill James            | bjames (at) apcug.org      |
| Region 9 (AZ, CO, NM, NV, UT) Judy Taylour                  | jtaylour (at) apcug.org    |
| Region 10 (CA) Cheryl Wester                                | cwester (at) apcug.org     |
| Region 11 (AK, HI, ID, MT, OR, WA, WY) Judy Taylour         | jtaylour (at) apcug.org    |
| International Region, Judy Taylour                          | jtaylour (at) apcug.org    |